# **Jume**

## Contents

| ( |
|---|
|   |

2 Nodes 5

This documentation describe the Godot project *Jume*, in order to make it easier to modify the code base if needed.

Jume is a side-project developped by myself. I really liked the Archero game on Android, so I decided to create a similar game!

Contents 1

2 Contents

## CHAPTER 1

Installation

## 1.1 Install Godot

Download and install Godot from their official website.

## 1.2 Clone this repository

Clone the repository locally:

git clone https://github.com/astariul/jume.git

And now you're good to go!

Now just open Godot and import the project from where you cloned it.

# CHAPTER 2

**Nodes** 

## 2.1 Entity

Abstract Node for common behavior between all entities.

Inherits: KinematicBody2D
Inherited by: Player, Ennemy

## 2.1.1 Properties

knockbacker\_pos knockback\_frame knockback\_ratios knockback\_power damage destination target speed

## 2.1.2 Methods

```
set_destination()
reset_destination()
get_base_velocity()
knockback_from()
apply_knockback()
is_targetting()
```

```
select_target()
fire()
interrupt_shooting()
hit_by()
```

## 2.1.3 Constants

## SELECT\_CLOSEST = "closest"

One of existing targetting method.

This one will choose the closest ennemy to the player.

## 2.1.4 Signals

## running

Signal emitted when the entity is moving.

This signal should be emitted from the \_physics\_process() function of the child class (not handled in this class).

**Emitted by :** Player.\_process() **Received by :** Shooter.\_on\_running\_timeout()

#### immobile

Signal emitted when the entity is **not** moving.

This signal should be emitted from the \_physics\_process() function of the child class (not handled in this class).

**Emitted by :** Player.\_process() **Received by :** Shooter.\_on\_immobile\_timeout()

## 2.1.5 Description

This is an Abstract Node, meaning it's just a script (there is no scene associated to this script).

It is used to define common behavior between all entities to avoid code duplication.

Common behaviors handled by this Node are mainly:

- Common properties and associated methods
- Knockback
- Fire projectile
- Hit by projectile

## 2.1.6 Properties description

## knockbacker\_pos

| Type    | Vector2 |
|---------|---------|
| Default | null    |

Position of the knockbacker.

When an entity is knockbacked, the knockbacker position is kept in memory and used later for knockback direction computations.

#### knockbacker\_pow

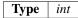

Power of the knockbacker.

When an entity is knockbacked, the knockbacker power is kept in memory and used later for knockback direction computations.

#### knockback\_frame

| Type    | int |
|---------|-----|
| Default | 0   |

Current frame of the knockback.

Used together with *knockback\_ratios* in order to create a smooth knockback animation.

#### knockback\_ratios

| Type    | arra | y of <i>f</i> | loat |      |    |
|---------|------|---------------|------|------|----|
| Default | [9,  | 8,            | 6.5, | 4.5, | 2] |

Speed ratios of the knockback.

Used to create a smooth knockback animation.

### knockback\_power

| Type    | int |
|---------|-----|
| Default | 100 |

Knockback power of this entity.

## damage

| Type    | int |
|---------|-----|
| Default | 10  |

Knockback damages inflicted by this entity to other knockbacked entities.

2.1. Entity 7

#### destination

| Type    | Vector2 |
|---------|---------|
| Default | null    |

Aimed position by the entity.

This is used to control to entity: it will go in the direction of destination.

For example, if the entity is located to (0, 0) and the destination is set to (1, 0), entity will move to the right.

#### target

| Type    | WeakRef |  |
|---------|---------|--|
| Default | null    |  |

Reference to the targetted entity.

Entity may be targetting nothing. The target is used when firing weapon: the bullet will be fired in the direction of the current target (and hopefully touch the target!).

## speed

| Type    | int |  |
|---------|-----|--|
| Default | 100 |  |

Walking speed of the entity.

## 2.1.7 Methods description

#### set\_destination(dest=null)

## Arguments

dest

The new destination for this entity.

Default to null.

Method used to set a new destination (or update current destination) for this entity.

Destination is not updated if null is given.

#### reset\_destination()

Reset the current destination to null.

#### get\_base\_velocity()

## Return Vector2

Compute the base velocity of the entity, going in the direction of the destination using speed. The computed velocity is returned.

#### knockback\_from(collider)

## Arguments

#### collider

The Entity colliding with the current entity.

Position and knockback\_power of the collider is used to compute knockback.

Knockback the current entity. This method only save the value of knockbacker\_pos and knockbacker\_pow. The knockback computations happen in apply\_knockback().

## apply\_knockback(velocity)

#### Return Vector2

### **Arguments**

velocity Velocity to update with the knockback.

Compute the knockback velocity, based on:

- knockbacker\_pos & knockbacker\_pow
- · current position
- · given velocity
- knockback\_ratios & knockback\_frame

#### is\_targetting()

## Return bool

In order to know if the entity is targetting something or not, this method should be called.

2.1. Entity 9

#### select\_target(group\_name, selection\_method="closest")

## Return float

### **Arguments**

group\_name The name of the group from where to choose a new target.
selection method

Selection method to use for choosing a new target.

Defaults to select\_closest.

Select a new target among the given group of Entity.

For now only one selection method is implemented (*select\_closest*), but later it will be possible to choose among other methods.

The value returned is the best value used to compare Entity of the group. For example for *select\_closest* method, it is the negation of the distance (so the biggest, the closest).

If there is no Entity is the group, it return null.

#### fire(projectile, atk\_speed)

#### **Arguments**

projectile Instancied projectile to fire.atk\_speed Attack speed to use to fire.

This method is used as a general method for firing a projectile. For specific behaviors, please refer to each Node.

This method compute the angle between the Entity and the target, then rotate the projectile to this direction and update the speed of the projectile to fire it.

It also rotate the Entity sprite to face the target when firing.

This method does nothing if no target is selected.

## interrupt\_shooting()

This method does nothing. It may be overwrited by child Nodes to define a behavior in case shooting should be interrupted. Here there is nothing to interrupt due to the current implementation of fire(). It is called by the shooter class.

#### hit\_by(projectile)

## Arguments

projectile Projectile colliding with the Entity.

This method does 2 things:

- Update the health bar of the entity based on the damage of the projectile.
- Knockback the entity from the projectile.

## 2.2 Player

Node representing the playable character.

**Inherits**: *Entity* 

## 2.2.1 Methods

```
_ready()
_process()
_physics_process()
_on_HealthBar_dead()
fire()
interrupt_shooting()
```

## 2.2.2 Description

This Node represent the playable character.

It's an *Entity*, and simply modify some general behavior into more specific ones :

- Change a few characteristics
- Firing projectile is bow-specific

## 2.2.3 Methods description

```
_ready()
```

Method starting animations, adding the Node to the players group, and changing a few *Entity* characteristics.

```
_process()
```

## Arguments

delta Delta (see Godot documentation for more details).

2.2. Player 11

This method is executed every frame and do several things:

- If the player don't have a target anymore, select a new one.
- Get the input from user and set a new destination accordingly, as well as animation. It does not move the player, simply set the new destination.
- Emit right signal depending if the player is running or not.

#### **Emitted signals**

*running* This signal is emitted when the player is moving. *immobile* This signal is emitted when the player is **not** moving.

## \_physics\_process(delta)

## Arguments

delta Delta (see Godot documentation for more details).

This method takes care of the physics engine processing: it moves the player according to:

- The base velocity of the player (computed from the destination, set in \_process())
- The knockback velocity, if any.

### \_on\_HealthBar\_dead()

Free itself upon receiving the dead signal.

## Receives signals

**dead** This signal is emitted when the healthbar reach 0.

## fire(projectile, atk\_speed)

#### **Arguments**

projectile Instancied projectile to fire.
atk\_speed Attack speed to use to fire.

Overwrite the parent method for firing the projectile. It delegate the actual firing to the *Bow*.

This method does nothing if no target is selected.

#### interrupt\_shooting()

This method interrupt the animation of *Bow*.

## 2.3 Ennemy

Node representing an ennemy, controlled by the computer.

**Inherits**: *Entity* 

#### 2.3.1 Methods

```
_ready()
_physics_process()
_on_HealthBar_dead()
```

## 2.3.2 Description

This Node represent an ennemy, controlled by the computer (need to make IA yet).

It's an *Entity*, and simply modify some general behavior into more specific ones :

• Change a few characteristics

## 2.3.3 Methods description

```
ready()
```

Method starting animations, adding the Node to the enemies group, and changing a few Entity characteristics.

```
_physics_process(delta)
```

#### **Arguments**

delta Delta (see Godot documentation for more details).

This method takes care of the physics engine processing.

It selects a new target if no target are selected, it moves the ennemy according to the base velocity and the knockback velocity if any, and it emits the right signal depending if the ennemy is running or not.

```
_on_HealthBar_dead()
```

Free itself upon receiving the dead signal.

## Receives signals

dead This signal is emitted when the healthbar reach 0.

2.3. Ennemy 13

## 2.4 Projectile

Abstract Node for common behavior between all projectiles.

**Inherits:** KinematicBody2D **Inherited by:** *Arrow*, *Bullet* 

## 2.4.1 Properties

```
speed
bounce_nb
remain_time
damage
knockback_power
velocity
```

## 2.4.2 Methods

```
init()
physics_process()
bounce()
impact()
_on_timer_timeout()
```

## 2.4.3 Description

This is an Abstract Node, meaning it's just a script (there is no scene associated to this script).

It is used to define common behavior between all projectiles to avoid code duplication.

Common behaviors handled by this Node are mainly:

- Collision with Entities
- Bouncing (or not) on walls
- Projectile being stabbed into walls

## 2.4.4 Properties description

## speed

| Type    | int  |
|---------|------|
| Default | 1000 |

Speed of the projectile.

#### bounce\_nb

| Type    | int |
|---------|-----|
| Default | 0   |

Number of walls-bounce allowed.

## remain\_time

| Type    | float |
|---------|-------|
| Default | 0     |

Number of seconds the projectile stay stabbed into a wall before being freed.

## damage

| Type    | int |
|---------|-----|
| Default | 25  |

Amount of damage inflicted when entity collide with this projectile.

## knockback\_power

| Type    | int |
|---------|-----|
| Default | 10  |

Knockback power of this projectile.

#### velocity

| Type    | Vector2 |  |
|---------|---------|--|
| Default | (0, 0)  |  |

Current velocity of the projectile.

## 2.4.5 Methods description

2.4. Projectile 15

```
init(s=1000, d=25, bn=0, rt=0, kp=10)
```

```
Arguments

s
The new speed of the created Projectile.
Default to 1000.

d
The new damage of the created Projectile.
Default to 25.

bn
The new bounce_nb of the created Projectile.
Default to 0.

rt
The new remain_time of the created Projectile.
Default to 0.

kp
The new knockback_power of the created Projectile.
Default to 10.
```

This method is used to initialize as we want a new projectile, instead of setting each property by hand.

#### physics\_process()

## **Arguments**

delta Delta (see Godot documentation for more details).

Process the main physic of the projectile:

- Move according to current *velocity*
- If a collision with an entity happen, free this projectile and hit the entity.
- If a collision with a wall happen, bounce, and later stay stabbed in the wall.

## bounce (collision)

## Return bool

## Arguments

collider Colliding object.

If the projectile can still bounce (bounce\_nb is not exhausted yet), update the current velocity to account the bounce.

It returns  ${\tt true}$  if the projectile is bounced,  ${\tt false}$  if it cannot bounce anymore.

#### impact()

Stab the projectile into the wall (effectively immobolizing the projectile).

It starts a timer for remain\_time seconds, which call \_on\_timer\_timeout() when done.

```
_on_timer_timeout()
```

Method called when the projectile have been stabbed into the wall for remain\_time seconds. Simply free the projectile.

#### **Receives signals**

timeout This signal is emitted when the timer (that waited for remain\_time seconds) ends.

## 2.5 Arrow

Node representing an arrow from the player.

**Inherits**: *Projectile* 

#### 2.5.1 Methods

```
_ready()
_physics_process()
```

## 2.5.2 Description

This Node represent an arrow, which is a projectile fired by the player.

It's a *Projectile*, and does not change any of the parent behavior. It is created only for easy understanding of which projectile is friendly and which one is not.

## 2.5.3 Methods description

```
ready()
```

In this method, the projectile is simply initialized with different values, specific to Arrow.

```
_physics_process(delta)
```

#### **Arguments**

delta Delta (see Godot documentation for more details).

This method simply calls the parent's physics. There is not additional behavior.

2.5. Arrow 17

## 2.6 Bullet

Node representing a bullet from an ennemy.

**Inherits**: *Projectile* 

#### 2.6.1 Methods

```
_ready()
_physics_process()
```

## 2.6.2 Description

This Node represent a bullet, which is a projectile fired by the ennemies.

It's a *Projectile*, and does not change any of the parent behavior. It is created only for easy understanding of which projectile is friendly and which one is not.

## 2.6.3 Methods description

```
ready()
```

In this method, the projectile is simply initialized with different values, specific to Bullet.

```
_physics_process(delta)
```

## Arguments

delta Delta (see Godot documentation for more details).

This method simply calls the parent's physics. There is not additional behavior.

## 2.7 **Bow**

Node representing the player's weapon: a bow.

**Inherits:** AnimatedSprite

## 2.7.1 Properties

```
curr_projectile
curr_angle
```

## 2.7.2 Methods

```
_ready()
fire()
interrupt_animation()
on Bow animation finished()
```

## 2.7.3 Constants

#### BASE FPS = 10

Minimum number of FPS for the bow animation.

The animation can be played faster (if the attack speed increase for example), but never slower.

**NB FRAME = 5** Number of frames for the bow attack animation.

**BASE\_ANGLE = -PI / 4** Angle of the bow when the player just hold it (not targetting anything).

## $BACKWARD\_SPEED = 2.5$

Speed of the projectile when drawing a bow.

It's basically just for smooth animation.

## $BASE_POS_X = 25$

X-Position of the projectile to put it in the right place (the bow).

Originally, the projectile is placed on the center of the entity holding it. We need to change this position, to place the projectile on the bow.

#### BASE POS Y = -2

Y-Position of the projectile to put it in the right place (the bow).

Originally, the projectile is placed on the center of the entity holding it. We need to change this position, to place the projectile on the bow.

## 2.7.4 Description

This Node represent a bow, the player's weapon.

The code mainly handle smooth animation of firing arrow: going backward a bit, aiming at the right place, and finally firing the arrow!

## 2.7.5 Properties description

curr\_projectile

Type | :doc:'arrow'

Current projectile handled and animated by the bow.

2.7. Bow 19

#### curr\_angle

| Type | float |
|------|-------|
|      |       |

Current targetting angle. At the end of animation, the arrow will be fired in this direction.

## 2.7.6 Methods description

```
ready()
```

Simply start the animation.

```
fire(angle, projectile, attack_speed)
```

#### **Arguments**

angle Aimed angle. Arrow should be fired at this angle.

projectile Instancied projectile to fire.

attack\_speed Attack speed to use to fire.

This method compute the right FPS (based on the attack speed) and animate the bow as well as the projectile for a smooth animation.

#### interrupt\_animation()

This method interrupt the animation, resetting it and freeing the projectile.

```
_on_Bow_animation_finished()
```

This method is executed when the bow animation ends.

It set the current animation back to idle and fire the projectile!

#### Receives signals

animation\_finished This signal is emitted when the animation being played ends.

## 2.8 Shooter

Node creating a level of abstraction in order to fire projectiles.

**Inherits**: Node2D

## 2.8.1 Properties

```
entity
projectile
can_shoot
attack_speed
hit_n_run
```

## 2.8.2 Methods

```
init()
_ready()
set_can_shoot()
_on_start_attack_timeout()
_on_stop_attack_timeout()
_on_Recharging_timeout()
_on_immobile_timeout()
_on_running_timeout()
```

## 2.8.3 Signals

start\_attack Signal emitted when the entity can start attacking (after stop moving for example).

```
Emitted by: set_can_shoot() Received by:_on_start_attack_timeout()
stop_attack Signal emitted when the entity should stop attacking (when running for example).
Emitted by: set_can_shoot() Received by:_on_stop_attack_timeout()
```

## 2.8.4 Description

This Node acts as a layer. It's a layer above the player, and his job is to instance the projectiles.

Such a trick is needed, because if we simply instancied the projectile in the player Node, projectiles would be childrens of the player, and whenever the player move, the projectiles would move also. We need the position of the player and the projectiles to be independant.

This Node also handle the timer for the attack speed.

## 2.8.5 Properties description

## entity

| Type    | WeakRef |
|---------|---------|
| Default | null    |

Reference to shooting *Entity*.

2.8. Shooter 21

#### projectile

| Type    | Projectile |
|---------|------------|
| Default | null       |

Non-Instancied *Projectile* to shoot. The Shooter will instanciate a new one every time it fires.

#### can\_shoot

| Type    | bool |
|---------|------|
| Default | true |

State of the Shooter: if it can shoot (not running for example), it is true, else false.

#### attack\_speed

| Type | float |
|------|-------|

Attack speed to use to fire projectiles.

## hit\_n\_run

| Type    | bool  |
|---------|-------|
| Default | false |

If true, allow the *Entity* to attack while moving.

This is false for the player for example.

## 2.8.6 Methods description

init(shooting\_entity, projectile\_to\_shoot, attck\_spd=1, hit\_run=false)

# Arguments shooting\_entity Set the shooting entity.

projectile\_to\_shoot Non-instancied projectile to use when shooting.

attck\_spd Set the attack\_speed.

hit\_run Set the hit\_n\_run.

Method to initialize the object with the value needed.

## \_ready()

This function simply call the set\_can\_shoot () function at startup time, in order to send the signal.

#### set\_can\_shoot(cs)

#### **Arguments**

cs Bool indicating if the player can shoot or not.

This method change the can\_shoot property.

If the can\_shoot is set to true, start\_attack signal is emitted. Otherwise, stop\_attack is emitted.

#### **Emitted signals**

start\_attack This signal is emitted if can\_shoot is set to true through this method.
stop\_attack This signal is emitted if can\_shoot is set to false through this method.

#### \_on\_start\_attack\_timeout(collider)

Method called when start\_attack signal is emitted.

It will call the method \_on\_Recharging\_timeout() and start the timer according to attack\_speed for the next projectile.

#### Receives signals

start\_attack This signal is emitted when it's time to shoot.

## \_on\_stop\_attack\_timeout()

Method called when stop\_attack signal is emitted.

It will interrupt the timer of attack\_speed and call the *Entity* method to potentially interrupt other things such as animations.

#### Receives signals

**stop\_attack** This signal is emitted when shooting is interrupted.

#### \_on\_Recharging\_timeout()

Main timer, used for timing every time a projectile is fired, based on attack\_speed.

If entity exist, it instanciate a new projectile and fire it.

If entity does not exist anymore (may be killed), it does nothing until the last fired projectile is freed (because if we free before, the child projectile will also be freed).

2.8. Shooter 23

#### Receives signals

timeout This signal is emitted when the timer (that waited for some time based on attack\_speed) ends.

```
_on_immobile_timeout()
```

Method called when signal immobile is emitted.

It simply set can\_shoot to true if it was false.

#### Receives signals

*immobile* This signal is emitted when the *entity* stopped moving.

```
_on_running_timeout()
```

Method called when signal running is emitted.

It simply set can\_shoot to false if it was true.

#### Receives signals

running This signal is emitted when the entity started moving.

## 2.9 HealthBar

Node for generic health bar.

**Inherits:** Node2D

## 2.9.1 Methods

```
init()
set_health()
set_max_health()
damage()
heal()
```

## 2.9.2 Signals

#### dead

Signal emitted when the health bar reach 0.

**Emitted by :** damage () **Received by :** Ennemy.\_on\_HealthBar\_dead(), Player.\_on\_HealthBar\_dead()

## 2.9.3 Description

This is a general-purpose Node, implementing a neat health bar.

It has really basic behavior for now, no regeneration or stuff like this.

Behaviors handled so far:

- Possible to set the color of the health bar (the shadow is always set to orange).
- Change the maximum number of HP.
- · Take damages.
- Heal HP.

## 2.9.4 Methods description

```
init(max_health, color=Color(168, 0, 0))
```

```
Arguments
max_health Maximum HP for this health bar.
```

Color of the health bar.

Defaults to red (code RGB: 168, 0, 0)

Method used to setup the health bar, with a specific number of maximum HP and specific color for the health bar.

```
set_health(h)
```

## Arguments

h New number of HP.

Set the current number of HP to a specific number.

This method should be used (and not manually change the property of the Node) in order to keep the animation clean.

```
set_max_health(h)
```

#### **Arguments**

h New number of maximum HP.

Set the maximum number of HP to a specific number.

2.9. HealthBar 25

## damage (d)

## Arguments

d Amount of damage to inflict.

This method update the health bar based on the amount of damage inflicted.

If the number of HP reach 0, it emits the dead signal.

## **Emitted signals**

**dead** This signal is emitted when the health bar reach 0 HP.

## heal(h)

## Arguments

**h** Amount of damage to heal.

This method update the health bar based on the amount of damage healed.

Literally the opposite of the damage() function.